"Active! Mail"

 $\mathbf{1}$  and  $\mathbf{1}$  and  $\mathbf{2}$  and  $\mathbf{3}$  and  $\mathbf{4}$ 

—  $\qquad \qquad 0$ —

#### "Active! Mail"

:[Active! Mail]<br><sub>,</sub> ID *<sup>−</sup>*<sup>→</sup> ユーザ **ID**・パスワードを入れてログイン

: ※ : はしい ログアウト」では、

メイルを読む**: [**メール受信**]** タブをクリック

**(**最初に終了の方法を覚えよう**)**

メイルを書く**: [**メール作成**]** タブをクリック

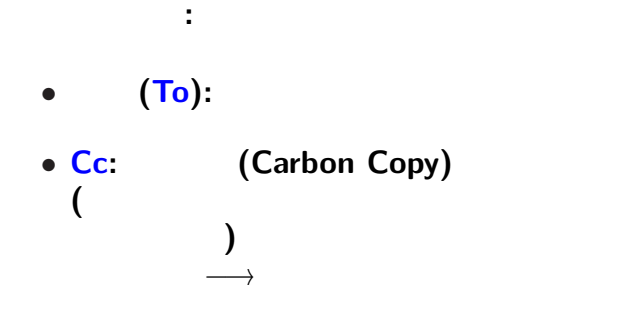

• **Bcc:** 

 $\frac{1}{2}$ 

#### (Subject):

*<sup>−</sup>*<sup>→</sup> 但し、現状では文化の違いあり

*<sup>−</sup>*<sup>→</sup> **(**本来は**)**本文の内容を反映したものにする

 $\frac{1}{2}$ 

—  $3-$ 

実習 **1 (**まだの人のみ**):** •<br>• The contract of the contract of the contract of the contract of the contract of the contract of the contract of *•* 「本文」は適当に *•* 「署名」は **(**作っていなければ**)** 仮に自分の名前

—  $4-$ 

 $\frac{3}{1}$ 

*<sup>−</sup>*<sup>→</sup> まだの人は、後で自分で実習すること

#### **(**前回の **)**課題 **1 :** まだの人は早急に提出のこと

• **• •**  $\mathbf{r} = \mathbf{r} \cdot \mathbf{r} + \mathbf{r} \cdot \mathbf{r} + \mathbf{r} \cdot \mathbf{r} + \mathbf{r} \cdot \mathbf{r} + \mathbf{r} \cdot \mathbf{r} + \mathbf{r} \cdot \mathbf{r} + \mathbf{r} \cdot \mathbf{r} + \mathbf{r} \cdot \mathbf{r} + \mathbf{r} \cdot \mathbf{r} + \mathbf{r} \cdot \mathbf{r} + \mathbf{r} \cdot \mathbf{r} + \mathbf{r} \cdot \mathbf{r} + \mathbf{r} \cdot \mathbf{r} + \mathbf{r} \cdot \$ **(Subject)** enq<br>1 1 • 1 1

**(**空白も空けない

**)**

—  $\qquad \qquad 6$ —

- A:0
- B:1
- a:5
- b:3

...

データを電子データとして作る 注意点**:**

•<br>• <sub>1</sub>

• (1999)

•<br>• <sub>The most state in the most state in the most state in the most state in the most state in the most state in</sub>

*· · ·* プレインテキスト **(plain text)**

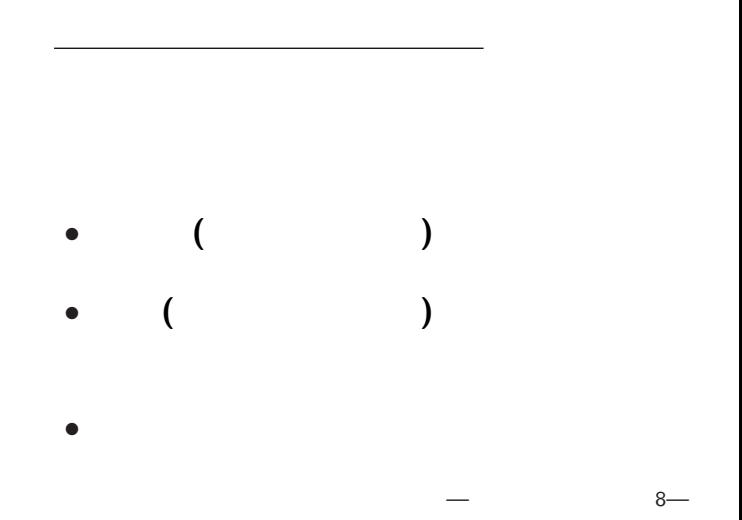

#### •<br>• <del>4</del> (From)

•<br>• Article of the property of the property of the property of the property of the property of the property of th

## この返信 **(**受領確認**)** メイルの主宛先は (To)

# • (To)

• **Bcc** Box

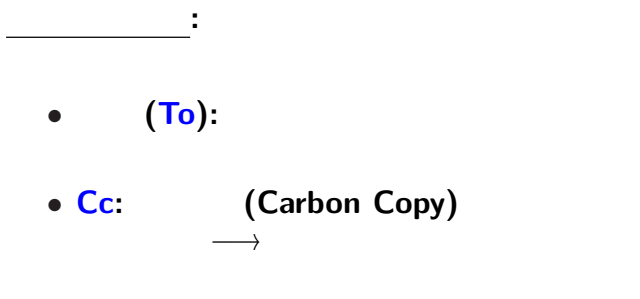

• **Bcc**:

#### **(Blind Carbon Copy)**

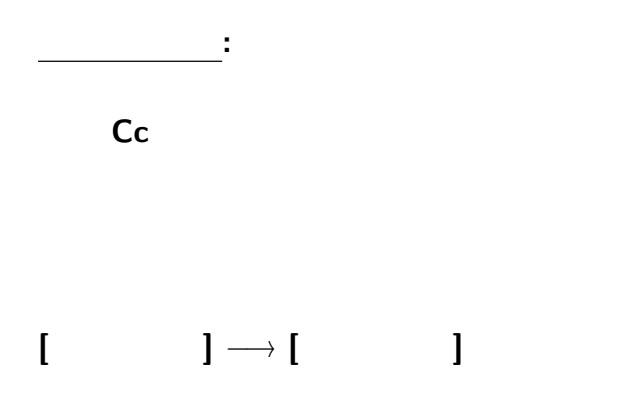

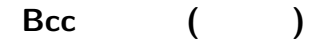

• **• •**  $\mathbf{r} = \mathbf{r} \cdot \mathbf{r} + \mathbf{r} \cdot \mathbf{r} + \mathbf{r} \cdot \mathbf{r} + \mathbf{r} \cdot \mathbf{r} + \mathbf{r} \cdot \mathbf{r} + \mathbf{r} \cdot \mathbf{r} + \mathbf{r} \cdot \mathbf{r} + \mathbf{r} \cdot \mathbf{r} + \mathbf{r} \cdot \mathbf{r} + \mathbf{r} \cdot \mathbf{r} + \mathbf{r} \cdot \mathbf{r} + \mathbf{r} \cdot \mathbf{r} + \mathbf{r} \cdot \mathbf{r} + \mathbf{r} \cdot \$ 

*•* 宛先同士が必ずしも知合いではない場合

## 課題 **2: (**提出は今週中**)** このような方法を採る理由 **(**メリット**)** は何か **?**  $(Subject)$  1012 () •<br>• <del>+</del>  $\star$  ID:  $\star$  Name: *?* その後に普通に **(**プレインテキストで**) ★**  $\rightarrow$

•<br>• <sub>*•* </sub>

#### 今回のテーマ**:**

### **WWW (World Wide Web)**

#### **Internet**

#### **−**→ **1960 (ABD (ARPANET)**

1960

情報のやりとり **(**通信・共有**)** をする、

コンピュータネットワーク

 $-$  16—

#### **ARPANET :**

コンピュータネットワークの歴史

特徴 **:** 分散型ネットワーク

#### **ARPA (**米国防総省高等研究計画局**)**

—  $17$ —

**(**特定の中心を持たない**)**

*<sup>−</sup>*<sup>→</sup> 災害・攻撃に強い

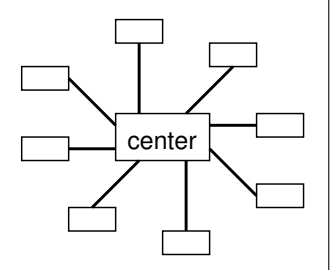

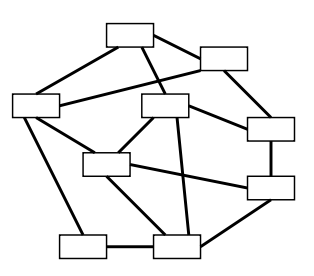

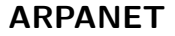

コンピュータネットワークの歴史

*<sup>−</sup>*<sup>→</sup> 学術研究用ネットワークが普及

## *<sup>−</sup>*<sup>→</sup> 軍事用・学術研究用に分離 **(1980**年代前半**)**

**(**多くの大学・研究所が参加**)**

#### **•** JUNET (1980

コンピュータネットワークの歴史

**•** WIDE Project (1980

#### → **1990**

**(**異文化同士の接触であった**)**

## → **1990** *<sup>−</sup>*<sup>→</sup> 以後、爆発的に広まる **internet (**= **inter-network network)**

コンピュータネットワークの歴史

#### "the Internet"

#### • (ftp)

#### *•* **World Wide Web (WWW)**

インターネット利用の情報の流通

*•* 電子メイル

• <sub>•</sub>

#### *•* ファイル転送 **(ftp)**

#### *•* **World Wide Web (WWW)**

インターネット利用の情報の流通

*•* 電子メイル

• <sub>•</sub>

#### **World Wide Web (WWW)**

## **1980** 90 元々は **CERN (**欧州原子核研究機構**)** に於いて

#### **HTTP (HyperText Transfer Protocol)**

**protocol**  $\cdots$ 

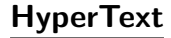

#### データ**(**テキスト**)**同士がリンクで繋がっている  $(hyperlink)$

#### **HTML (HyperText Markup Language)**

#### **(**ウェブブラウザ **(web brauser)) WWW**

#### (web brauser)

**(**テキストベースブラウザというのもある**)**

• **HTML** 

• *graphical* 

*•* ハイパーリンクを辿れる

#### (web brauser)

*•* **[**表示**]** *<sup>−</sup>*<sup>→</sup> **[**ページのソース**]** *•* **[**右クリック**]** *<sup>−</sup>*<sup>→</sup> **[**ページのソースを表示**]**

実際に手元に届いているデータは**?**

**HTML** 

#### (web brauser)

*•* **[**表示**]** *<sup>−</sup>*<sup>→</sup> **[**ページのソース**]** *•* **[**右クリック**]** *<sup>−</sup>*<sup>→</sup> **[**ページのソースを表示**]**

実際に手元に届いているデータは**?**

HTML

#### **HTML web**  $($

本授業でも後で **(**多分年末の **2** 回くらいで**)**

•<br>• We define the set of the set of the set of the set of the set of the set of the set of the set of the set of

#### *•* **HTML** 文書の作成

#### **URL(Uniform Resource Locator)**

**Internet** ( )

#### URL

#### 参考**: URI (Uniform Resource Identifier)**

*•* パス名

http://ccweb.cc.sophia.ac.jp/index.html

*•* スキーム名 **(**http:**)**

*?* ディレクトリ名

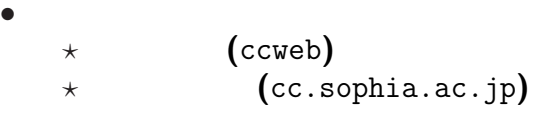

 $\star$  (index.html)

#### URL

### http://ccweb.cc.sophia.ac.jp/ News/200910/jyugyo.html *•* スキーム名 **(**http:**)** *•* ホスト名  $\star$  (ccweb) *?* ドメイン名 **(**cc.sophia.ac.jp**)** *•* パス名 *?* ディレクトリ名 **(**News/200910/**)** *?* ファイル名 **(**jyugyo.html**)**

#### **IPaddress DNS(Domain Name Service)**

#### (Internet )

**(IPaddress)** 

#### (OPAC)

**(**授業の場所はここです**)**